10/19/2016

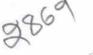

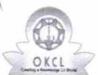

## eVidyalaya Half Yearly Report

Department of School & Mass Education, Govt. of Odisha

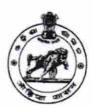

| U_DISE :<br>21191414202             | District : GANJAM                 | Block : KHALLIKOT        |
|-------------------------------------|-----------------------------------|--------------------------|
| Report Create Date : 00             | JL<br>000-00-00 00:00:00 (17969)  | KIALLIKOT                |
|                                     |                                   |                          |
|                                     | general_info                      |                          |
| » Half Yearly Report No             |                                   | 5                        |
| » Half Yearly Phase                 |                                   | 1                        |
| » Implementing                      | IL&FS ETS                         |                          |
| » Half Yearly Pe                    | riod from                         | 04/02/2016               |
| » Half Yearly Period till           |                                   | 10/01/2016               |
| » School Coordinator Name           |                                   | LALITA<br>MOHAN<br>GOUDA |
|                                     | Leaves taken for the following Mo | onth                     |
| » Leave Month 1                     |                                   | April                    |
| » Leave Days1                       |                                   | 0                        |
| » Leave Month 2                     |                                   | May                      |
| » Leave Days2                       |                                   | 0                        |
| » Leave Month 3                     |                                   | June                     |
| » Leave Days3                       |                                   | 0                        |
| » Leave Month 4                     |                                   | July                     |
| » Leave Days4                       |                                   | 0                        |
| » Leave Month 5                     |                                   | August                   |
| » Leave Days5                       |                                   | 0                        |
| » Leave Month 6                     |                                   | September                |
| Leave Days6                         |                                   | 0                        |
| Leave Month 7                       |                                   | October                  |
| Leave Days7                         |                                   | 0                        |
|                                     | <b>Equipment Downtime Details</b> |                          |
| Equipment are in working condition? |                                   | Yes                      |
| Downtime > 4 V                      | No                                |                          |
| Action after 4 w                    |                                   |                          |
|                                     | Training Details                  | **********               |
| Refresher trainir                   | Vac                               |                          |

Yes

» Refresher training Conducted Date 04/06/2016 » If No; Date for next month Educational content Details » e Content installed? Yes » SMART Content with Educational software? Yes » Stylus/ Pens Yes » USB Cable Yes » Software CDs Yes » User manual Yes Recurring Service Details » Register Type (Faulty/Stock/Other Register) YES » Register Quantity Consumed » Blank Sheet of A4 Size Yes » A4 Blank Sheet Quantity Consumed 2436 » Cartridge Yes » Cartridge Quantity Consumed 1 » USB Drives Yes » USB Drives Quantity Consumed 1 » Blank DVDs Rewritable Yes » Blank DVD-RW Quantity Consumed 25 » White Board Marker with Duster Yes » Quantity Consumed 6 » Electricity bill Yes » Internet connectivity Yes » Reason for Unavailablity Electrical Meter Reading and Generator Meter Reading » Generator meter reading 520 » Electrical meter reading 620 Equipment replacement details » Replacement of any Equipment by Agency No » Name of the Equipment Theft/Damaged Equipment » Equipment theft/damage No » If Yes; Name the Equipment Lab Utilization details » No. of 9th Class students 101 » 9th Class students attending ICT labs 101 » No. of 10th Class students 97 » 10th Class students attending ICT labs 97 No. of hours for the following month lab has been utilized

| eVidyalaya-Half-Yearly-Repor              | t                                      |
|-------------------------------------------|----------------------------------------|
| » Month-1                                 | April                                  |
| » Hours1                                  | 25                                     |
| » Month-2                                 | May                                    |
| » Hours2                                  | 09                                     |
| » Month-3                                 | June                                   |
| » Hours3                                  | 26<br>July                             |
| » Month-4                                 |                                        |
| » Hours4                                  | 60                                     |
| » Month-5                                 | August                                 |
| » Hours5                                  | 60                                     |
| » Month-6                                 | September                              |
| » Hours6                                  | 60                                     |
| » Month-7                                 | October                                |
| » Hours7                                  | 3                                      |
| Server & Node Downtime de                 | tails                                  |
| » Server Downtime Complaint logged date1  |                                        |
| » Server Downtime Complaint Closure date1 |                                        |
| » Server Downtime Complaint logged date2  |                                        |
| » Server Downtime Complaint Closure date2 |                                        |
| » Server Downtime Complaint logged date3  |                                        |
| » Server Downtime Complaint Closure date3 |                                        |
| » No. of Non-working days in between      | 0                                      |
| » No. of working days in downtime         | 0                                      |
| Stand alone PC downtime de                | tails                                  |
| » PC downtime Complaint logged date1      |                                        |
| » PC downtime Complaint Closure date1     |                                        |
| » PC downtime Complaint logged date2      |                                        |
| » PC downtime Complaint Closure date2     |                                        |
| » PC downtime Complaint logged date3      |                                        |
| » PC downtime Complaint Closure date3     | ###################################### |
| » No. of Non-working days in between      | 0                                      |
| » No. of working days in downtime         | 0                                      |
| UPS downtime details                      |                                        |
| » UPS downtime Complaint logged date1     |                                        |
| » UPS downtime Complaint Closure date1    |                                        |
| » UPS downtime Complaint logged date2     |                                        |
| » UPS downtime Complaint Closure date2    |                                        |
| » UPS downtime Complaint logged date3     |                                        |
| » UPS downtime Complaint Closure date3    |                                        |
| » No. of Non-working days in between      | 0                                      |
| » No. of working days in downtime         | 0                                      |
|                                           | Mar. 1                                 |

## Genset downtime details

| » UPS downtime Complaint logged date1        |                                         |
|----------------------------------------------|-----------------------------------------|
| » UPS downtime Complaint Closure date1       |                                         |
| » UPS downtime Complaint logged date2        |                                         |
| » UPS downtime Complaint Closure date2       |                                         |
| » UPS downtime Complaint logged date3        |                                         |
| » UPS downtime Complaint Closure date3       |                                         |
| » No. of Non-working days in between         | 0                                       |
| » No. of working days in downtime            | 0                                       |
| Integrated Computer Projector down           | ntime details                           |
| » Projector downtime Complaint logged date1  |                                         |
| » Projector downtime Complaint Closure date1 | *************************************** |
| » Projector downtime Complaint logged date2  |                                         |
| » Projector downtime Complaint Closure date2 |                                         |
| » Projector downtime Complaint logged date3  |                                         |
| » Projector downtime Complaint Closure date3 |                                         |
| » No. of Non-working days in between         | 0                                       |
| » No. of working days in downtime            | 0                                       |
| Printer downtime details                     |                                         |
| » Printer downtime Complaint logged date1    |                                         |
| » Printer downtime Complaint Closure date1   |                                         |
| » Printer downtime Complaint logged date2    |                                         |
| » Printer downtime Complaint Closure date2   |                                         |
| » Printer downtime Complaint logged date3    |                                         |
| » Printer downtime Complaint Closure date3   |                                         |
| » No. of Non-working days in between         | 0                                       |
| » No. of working days in downtime            | 0                                       |
| Interactive White Board (IWB) downt          | ime details                             |
| » IWB downtime Complaint logged date1        |                                         |
| » IWB downtime Complaint Closure date1       |                                         |
| IWB downtime Complaint logged date2          |                                         |
| IWB downtime Complaint Closure date2         | ***********************                 |
| IWB downtime Complaint logged date3          |                                         |
| IWB downtime Complaint Closure date3         |                                         |
| No. of Non-working days in between           | 0                                       |
| No. of working days in downtime              | 0                                       |
| Servo stabilizer downtime deta               |                                         |
| stabilizer downtime Complaint logged date1   |                                         |
| stabilizer downtime Complaint Closure date1  |                                         |
| stabilizer downtime Complaint logged date2   |                                         |
| stabilizer downtime Complaint Closure date2  |                                         |
|                                              |                                         |

| » stabilizer downtime Complaint logged date3  |                                          |
|-----------------------------------------------|------------------------------------------|
| » stabilizer downtime Complaint Closure date3 |                                          |
| » No. of Non-working days in between          | 0                                        |
| » No. of working days in downtime             | 0                                        |
| Switch, Networking Components and other perip | heral downtime details                   |
| » peripheral downtime Complaint logged date1  |                                          |
| » peripheral downtime Complaint Closure date1 |                                          |
| » peripheral downtime Complaint logged date2  | 1-1-1-1-1-1-1-1-1-1-1-1-1-1-1-1-1-1-1-1- |
| » peripheral downtime Complaint Closure date2 |                                          |
| » peripheral downtime Complaint logged date3  |                                          |
| » peripheral downtime Complaint Closure date3 |                                          |
| » No. of Non-working days in between          | 0                                        |
| » No. of working days in downtime             | 0                                        |

Signature of Head Master/Mistress with Seal